农业银行信用卡下卡后怎么去激活它?激活的方法又柜台激活、客服电话激活、 网上激活和短信激活。一、农业银行信用卡激活方法之——柜台激活:1、持贷记 卡与本人有效身份证件至农业银行营业网点,申请办理卡片激活;2、设置凭密码...

农业银行信用卡激活方法如下:

一、农业银行信用卡激活方法之——柜台激活

1、持贷记卡与本人有效身份证件至农业银行营业网点,申请办理卡片激活;

2、设置凭密码消费方式,并连续两次输入6位初始支付密码;(到期换卡与损坏换 卡则无需另行设置支付密码)

3、签字确认后即可激活您的卡片。

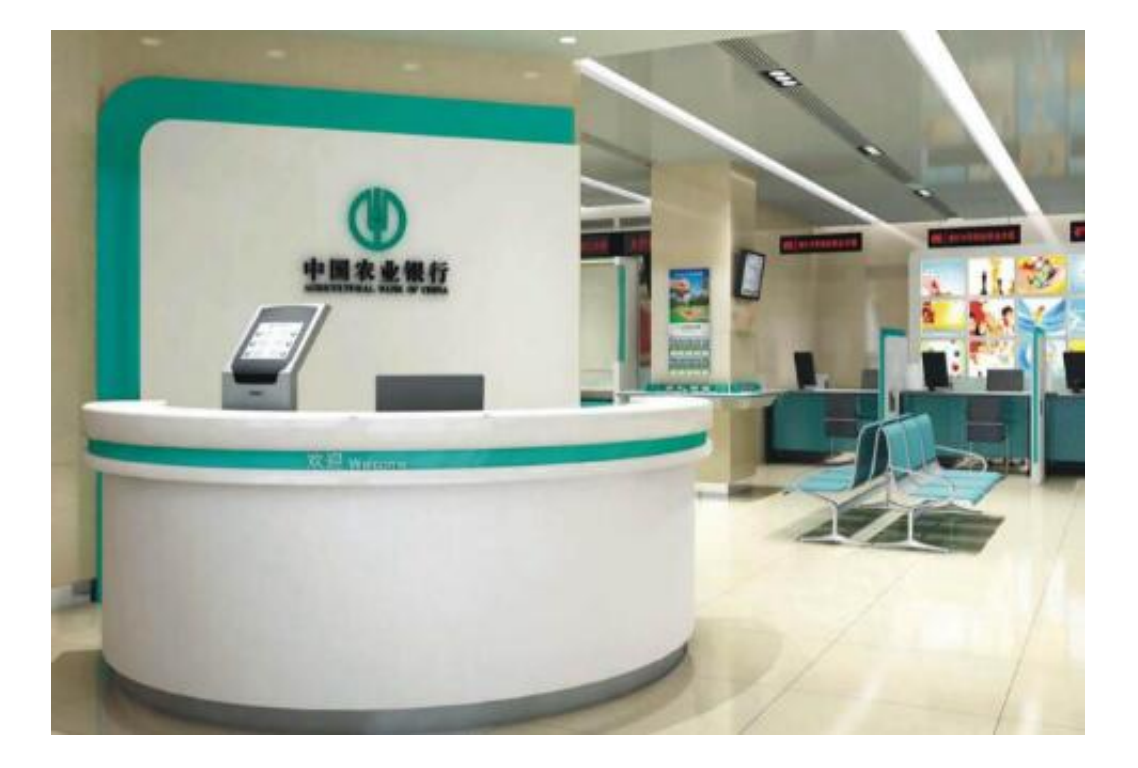

- 二、农业银行信用卡激活方法之——客服电话激活
- 1、请用您申请卡片时预留的联系电话或手机,拔打客服热线: 40066-95599 ,按语音提示进行缴活。

2、按提示音正确输入您的卡号与身份证号码,输入完毕后按"#"确认。身体证号 码最后一位如果是字母,则以"\*"代替。

3、仔细收听语音播报,并复核您之前输入的资料。如果资料无误,请按"1"号键 进行确认。

4、设置支付密码,并选择凭密码消费方式(到期换卡与损坏卡则无需另行设置)  $\bullet$ 

三、农业银行信用卡激活方法之——信用卡网上激活

持卡人可登陆农业银行信用卡官方网站选择页面上在线开卡,按照网络系统提示输 入个人信息直至点击确认完成开卡,设置信用卡查询密码和交易密码成功开卡。

四、农业银行信用卡激活方法之——信用卡短信激活

持卡人可使用申请信用卡时预留的手机号码, 编辑短信"JH + 卡号后4位"(如JH8888)发送至农业银行即可。